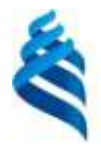

### МИНИСТЕРСТВО НАУКИ И ВЫСШЕГО ОБРАЗОВАНИЯ РОССИЙСКОЙ ФЕДЕРАЦИИ Федеральное государственное автономное образовательное учреждение высшего образования **«Дальневосточный федеральный университет»**

(ДВФУ) ШКОЛА ЕСТЕСТВЕННЫХ НАУК

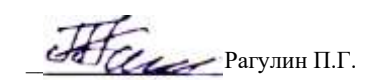

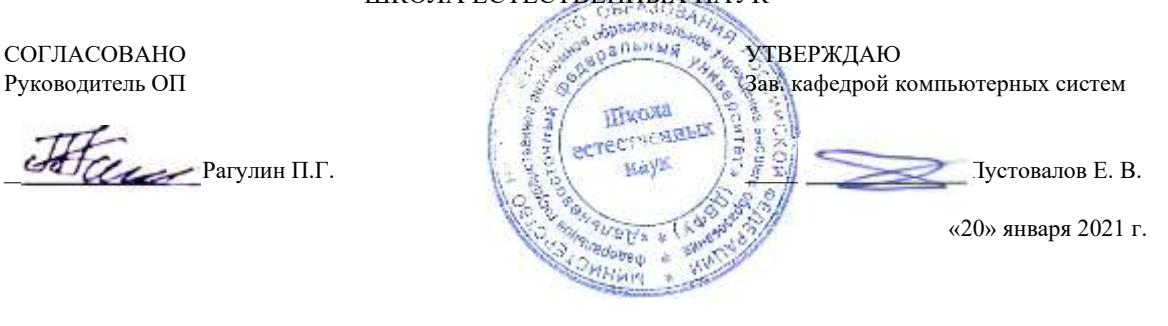

#### РАБОЧАЯ ПРОГРАММА ДИСЦИПЛИНЫ Управление ИТ-инфраструктурой предприятия Направление подготовки 01.04.02 Прикладная математика и информатика (Корпоративные системы управления) Форма подготовки очная

курс 2 семестр 3 лекции 6 час. практические занятия - час. лабораторные работы 30 час. всего часов аудиторной нагрузки 36 час. самостоятельная работа 72 час. в том числе на подготовку к экзамену - час. контрольные работы (количество) не предусмотрены курсовая работа / курсовой проект не предусмотрены зачет 3 семестр экзамен не предусмотрен

Рабочая программа составлена в соответствии в соответствии с требованиями Федерального государственного образовательного стандарта по направлению подготовки 01.04.02 Прикладная математика и информатика, утвержденного приказом Министерства образования и науки РФ 10.01.2018 г., № 13.

Рабочая программа обсуждена на заседании кафедры компьютерных систем, протокол № 5а от 18 января 2021 г. Зав. кафедрой: д.ф.-м.н., доцент Пустовалов Е. В.

Составители: д.ф.-м.н., доцент Самардак А.С.

Владивосток 2021

### **I. Рабочая программа пересмотрена на заседании кафедры/департамента**:

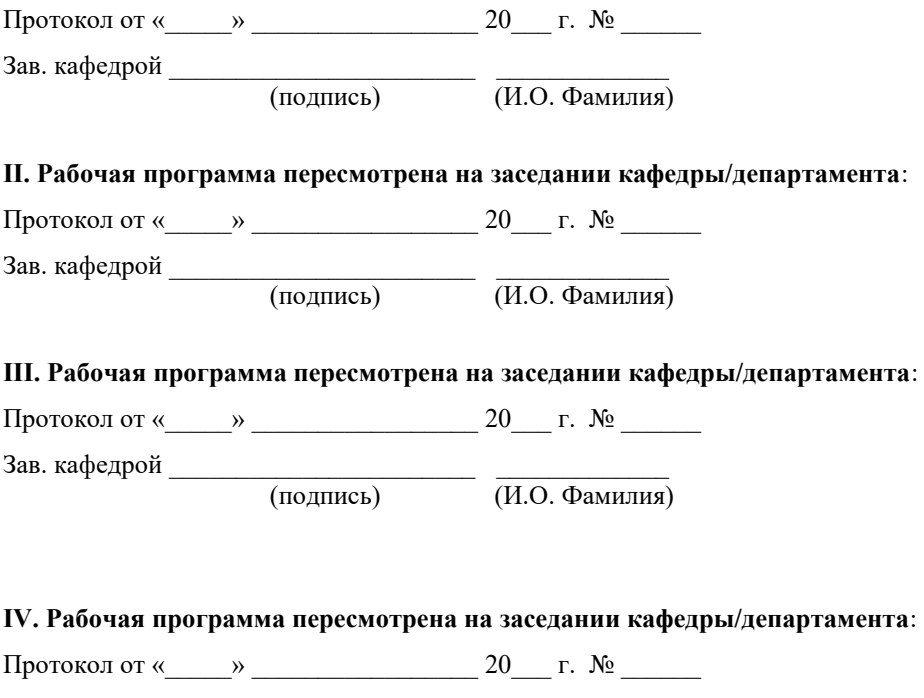

Зав. кафедрой \_\_\_\_\_\_\_\_\_\_\_\_\_\_\_\_\_\_\_\_\_\_\_ \_\_\_\_\_\_\_\_\_\_\_\_\_ (подпись) (И.О. Фамилия)

# **Рабочая программа дисциплины (РПД)**

Управление ИТ-инфраструктурой предприятия

1. Цели и задачи освоения дисциплины:

Цель: формирование системного представления о развитии и управлении ИТ-инфраструктурой предприятия, а также практических навыков, позволяющих определять и минимизировать затраты на внедрение и развитие ИТ.

Задачи:

1) получение знаний об интеграции предлагаемых технологий в существующие инструменты поддержки и развития бизнес; об основных методиках построения бизнес-процессов ИТ-подразделения и аудита информационных систем;

2) приобретение навыков использования полученных знаний при реализации проектов разработки информационных систем в различных областях экономики и оптимизации функционирования бизнес-процессов ИТподразделения;

3) практическое освоение методов разработки архитектуры предприятия.

Для успешного изучения дисциплины у обучающихся должны быть сформированы предварительные компетенции предшествующего уровня высшего образования.

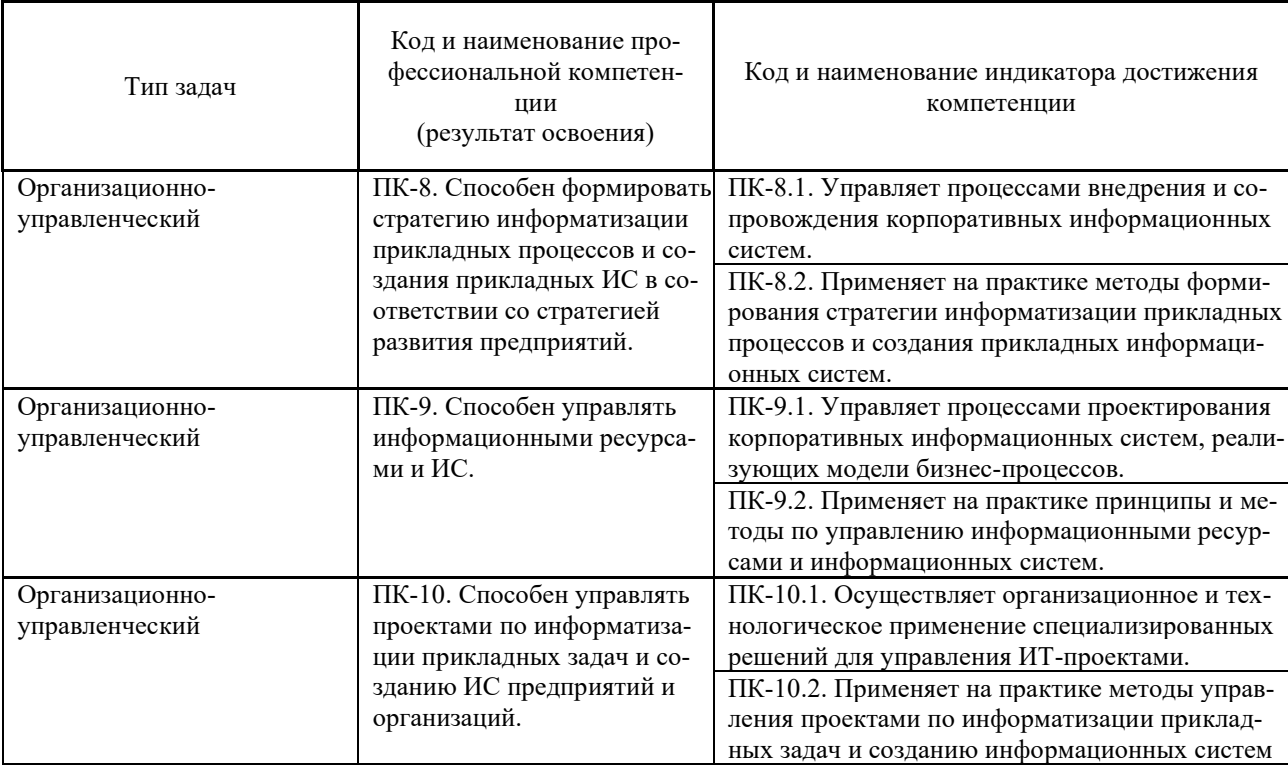

Профессиональные компетенции выпускников и индикаторы их достижения:

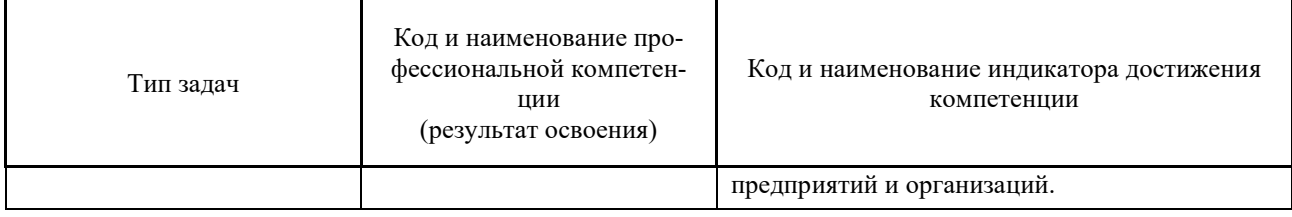

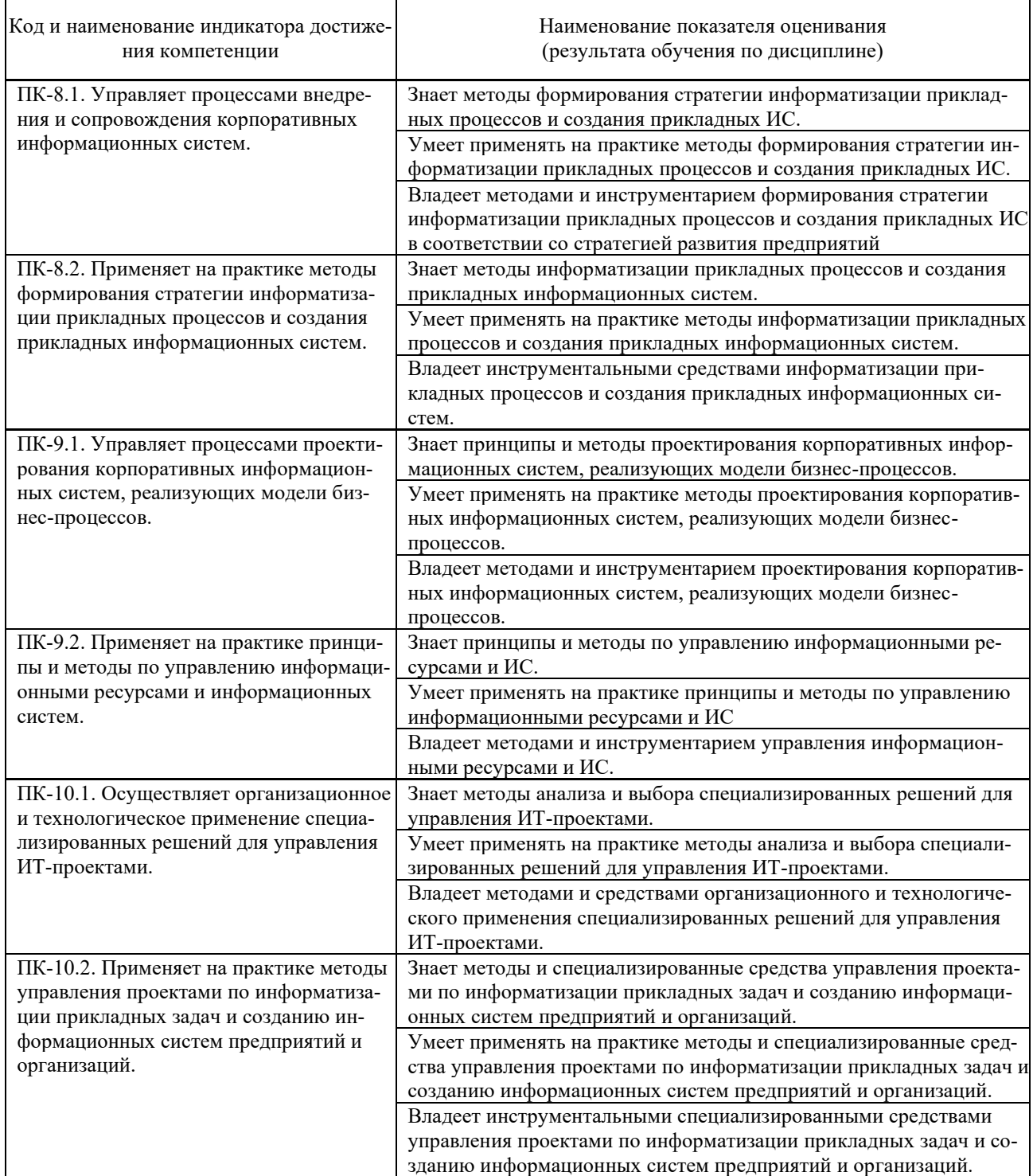

2. Трудоёмкость дисциплины и видов учебных занятий по дисциплине

Общая трудоемкость дисциплины составляет 3 зачётных единиц (108 академических часов).

(1 зачетная единица соответствует 36 академическим часам)

Видами учебных занятий и работы обучающегося по дисциплине могут являться:

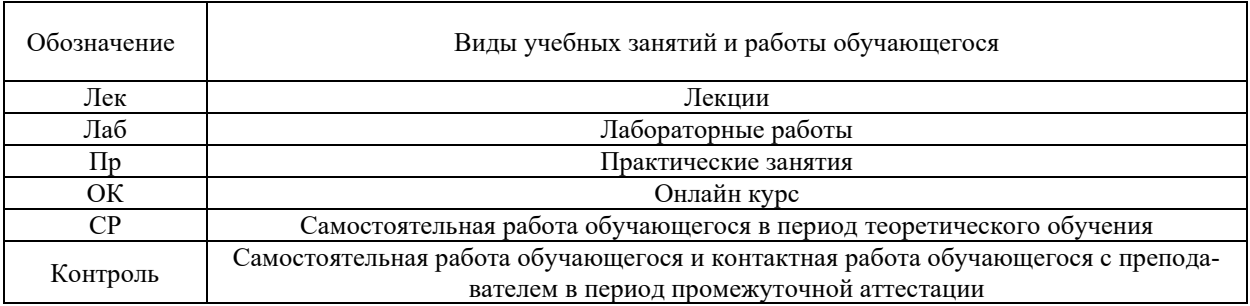

### Структура дисциплины:

### Форма обучения – очная

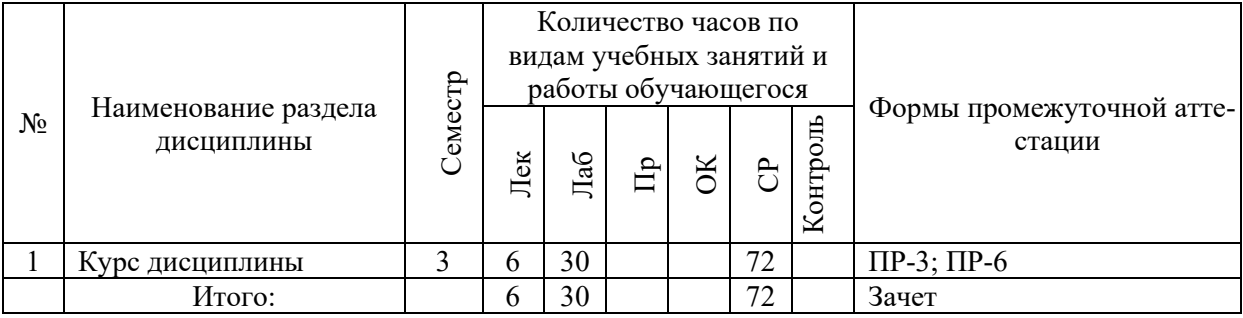

Обозначения:

ПР-3 – Эссе (письменная работа);

ПР-6 – Отчет по лабораторной работе (письменная работа).

# **I. СТРУКТУРА И СОДЕРЖАНИЕ ТЕОРЕТИЧЕСКОЙ ЧАСТИ КУРСА**

### **Лекции (6 час.)**

### **Тема 1. Понятие ИТ - инфраструктуры предприятия. Процессный подход к управлению ИТ.**

Понятие ИТ – инфраструктуры предприятия. Задачи и значение ИТ – инфраструктуры. Факторы, определяющие ИТ-инфраструктуру предприятия. Зависимость бизнеса от организации ИТ - инфраструктуры.

Современные подходы к совершенствованию ИТ-процессов. Процессный подход. Основы процессного подхода к управлению ИТ, в основе которого лежит понятие цепи добавленной стоимости М. Портера.

Задача организации эффективного управления ИТ на основе лучших практик. Роль стандартов в области ИТ.

# **Тема 2. Концепции и системы управления ИТ-инфраструктурой предприятия.**

Передовые методы организации работы ИТ-служб. Управление на основе процессов. Библиотека мирового передового опыта ITIL (IT Infrastructure Library). Управление ИТ-услугами.

Основные понятия и философия библиотеки ITIL. Сервисный подход при организации работ. Основные характеристики процессов, входящих в разделы Поддержка и Предоставление услуг.

Ключевые понятия процесса. Поддержка услуг (Service Support). Служба Service Desk: цели, задачи, способы организации. Help Desk – организация диспетчерской службы, единая точка приема всех входящих событий.

Управление проблемами: этапы процесса, организация деятельности по процессу. Значение процессов управления инцидентами и проблемами.

Процесс Incident Management. Процесс Problem Management. Процесс Configuration Management.Процесс Change Management. Процесс Release Management. Предоставление услуг (Service Delivery).

Вопросы качества. Процесс Service Level Management. Процесс Financial Management for IT Services. Процесс Availability Management. Процесс Capacity Management. Процесс IT Service Continuity Management. Стандарт CobiT. Описание четырех доменов. Модель зрелости. Целесообразность создания системы управления ИТ- инфраструктурой.

Системы управления и мониторинга ИТ-инфраструктуры предприятия. Обеспечение прозрачности инвестиций в ИТ-инфраструктуру. Примеры систем управления. MOF - Microsoft Operations Framework.

Интерпретация сервисного подхода к управлению ИТ от Микрософт составные части, отличия от ITIL, преимущества и недостатки. Введение в MOF. Подход MOF к сервис-менеджменту. MOF – миссия, цели и структура подхода. Модели MOF. Использование библиотеки ITIL.

Взаимоотношения между подходом MOF и библиотекой ITIL. MOF – Модель процессов. Функции сервис- менеджмента (Service Management Functions – SMFs). MOF – Модель команды. Модель команды и коммуникации. MOF – Модель управления рисками. Значение управления рисками для оперативной работы ИТ.

Эталонная модель управления ИТ-услугами HewlettPackard (IT Service Management Reference Model - ITSM). Преимущества модели. Группы процессов: Гарантированное предоставления услуг; Координация бизнеса и ИТ; Проектирование услуг и управление ими; Разработка и развертывание услуг; Контроль деятельности. Координация бизнеса и ИТ.

# **Тема 3. Построение оптимальной ИТ - инфраструктуры предприятия на основе бизнес-стратегии предприятия.**

Цели и задачи упорядочения процессов управления ИТ- ресурсами. Роль управления ИТ-ресурсами в ИТ- стратегии предприятия. Внутренние и внешние факторы, влияющие на процессы управления ИТ- ресурсами. Практика организации процессов управления ИТ-ресурами в российских компаниях.

Организация проекта по внедрению процессов управления ИТресурсами в соответствии с требованиями ITSM: определение этапов проекта, результатов, ресурсов, рисков. Обсуждение проектов, разработанных слушателями.

Цели и задачи стратегического планирования ИС. Понятие ИТ- стратегии предприятия. Связь ИТ-стратегии с бизнес- стратегией. ИТ-стратегия в отсутствие бизнес- стратегии. Внутренние и внешние факторы, влияющие на ИТ-стратегию. Внутренний и внешний заказ на ИТ- стратегию. Ожидания от ИТ-стратегии. Обязательные элементы ИТ-стратегии.

Структура проекта по разработке ИТ-стратегии, возможные исполнители проекта. Типичные ошибки при постановке задачи и выполнении проекта. Интерпретация и использование результатов проекта. Практические примеры проектов по разработке ИТ-стратегии.

**Тема 4. Организация технического обслуживания и эксплуатации информационных.**

Назначение и задачи технического обслуживания. Время простоя информационной системы. Расчет стоимости простоя.

Оптимизация ресурсов информационной системы. Техническое обслуживание на этапе эксплуатации информационной системы. Ошибки обслуживания. Гарантийное и техническое обслуживание.

Стандартные программы технического обслуживания. Расширенные программы технического обслуживания. Решение задач интеграционного характера. Регламентные мероприятия.

Документирование систем и оптимизация конфигураций оборудования и программного обеспечения серверного комплекса. Выполнение рутинных административных работ. Разовые мероприятия. Построение централизованной системы мониторинга состояния системы. Персонифицированное обслуживание. Централизованная схема обслуживания. Удаленный мониторинг и диагностика. Восстановление работоспособности. Контроль технического состояния и конфигураций поддерживаемого оборудования.

Аутсорсинг. Этапы реализации проекта по аутсорсингу. Сервисные центры компаний - производителей оборудования.

Сервис-интеграторы. Компании, специализирующиеся в области сервис-консалтинга Взаимосвязь эффективности и эксплуатации информационных систем.

Системы эксплуатации и сопровождения ИС. Разработка и утверждение внутрикорпоративных или отраслевых стандартов. Стандартные рабочие места. Стандарт хранения данных. Стандарт электронной почты. Стандарт обмена документами. Стандарт внутренней технической поддержки (HelpDesk). Определение необходимого числа сотрудников Help Desk.

# **II. СТРУКТУРА И СОДЕРЖАНИЕ ПРАКТИЧЕСКОЙ ЧАСТИ КУРСА И САМОСТОЯТЕЛЬНОЙ РАБОТЫ**

# **Лабораторные работы (30 час.)**

- 1. Лабораторная работа № 1. Анализ ИТ-инфраструктуры предприятия (6 час.)
- 2. Лабораторная работа № 2. Моделирование ИТ-инфраструктуры предприятия с использованием Case-средств (8 час.)
- 3. Лабораторная работа № 3. Проектирование ИТ-инфраструктуры предприятия (8 час.)
- 4. Лабораторная работа № 4. Оценка эффективности ИТинфраструктуры предприятия (8 час.)

# **Самостоятельная работа (72 час.)**

# **Изучение вопросов по теоретической части курса (20 час.)**

- 1. Работа с литературой и источниками Интернет в соответствии с рекомендациями в РПД и заданиями практической части (Научная библиотека ДВФУ, электронные библиотечные системы (ЭБС) ДВФУ, Интернет).
- 2. Подготовка и защита эссе в соответствии с заданиями.
- 3. Проработка вопросов теоретической части для тестирования.

# **Подготовка заданий по практической части курса (46 час.)**

- 1. Проработка вопросов теоретической части к лабораторным работам в соответствии с программой работ.
- 2. Выполнение лабораторных работ в соответствии с программой работ.
- 3. Составление и защита отчетов по лабораторным работам в соответствии с программой работ.

# **Подготовка к зачету (8 час.)**

- 1. Проработка вопросов теоретической части в соответствии с РПД и перечнем вопросов к зачету.
- 2. Проработка вопросов практической части в соответствии с РПД и перечнем заданий к зачету.

# **III.УЧЕБНО-МЕТОДИЧЕСКОЕ ОБЕСПЕЧЕНИЕ САМОСТОЯТЕЛЬНОЙ РАБОТЫ ОБУЧАЮЩИХСЯ**

Управление ИТ-инфраструктурой предприятия: практикум по направлению подготовки магистратуры 01.04.02 Прикладная математика и информатика, магистерская программа «Корпоративные системы управления»

[Электрон.] : Учеб.-метод. пособие. - ДВФУ, Школа естественных наук, кафедра компьютерных систем, 2021. - (Электронный учебный курс).

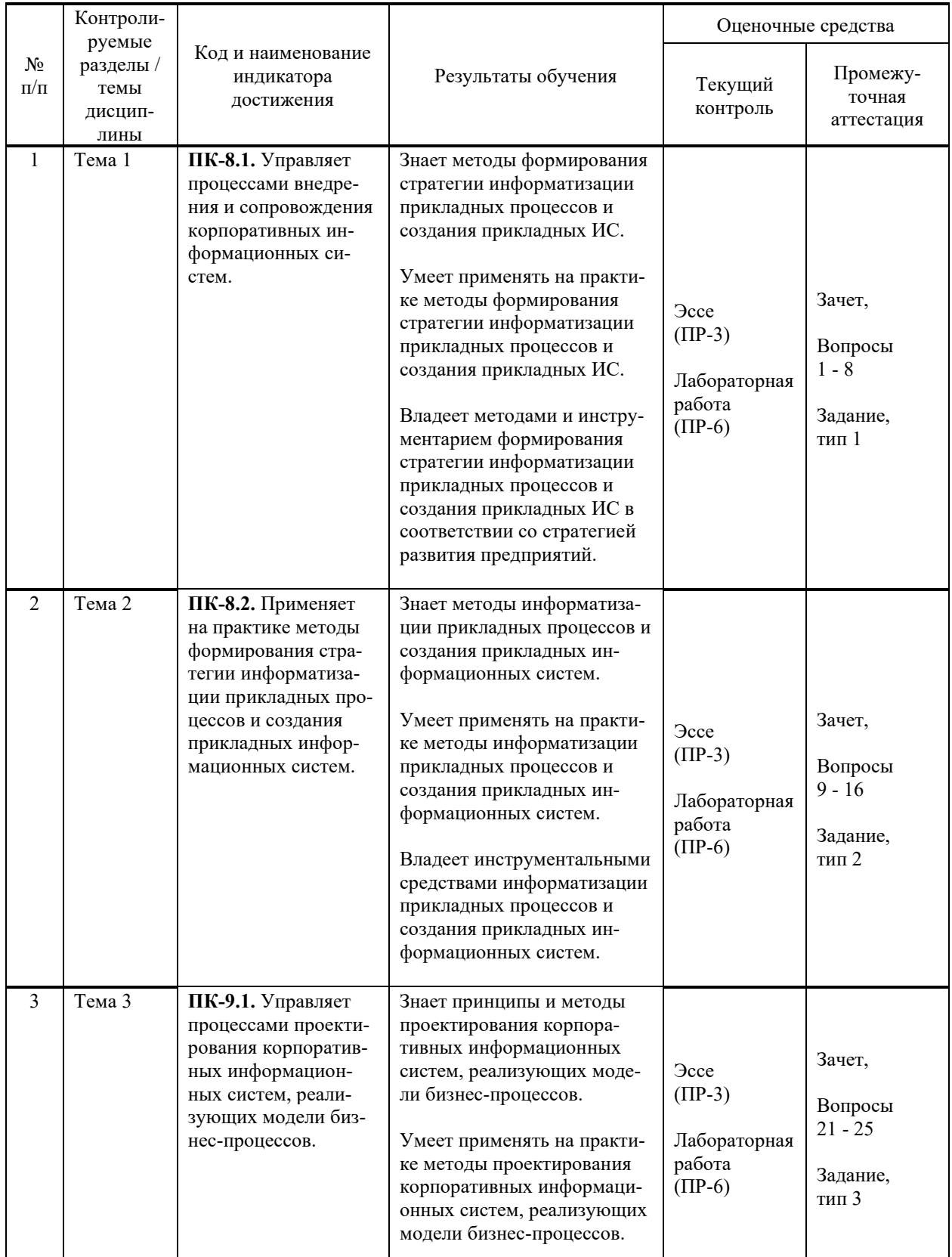

# **IV. КОНТРОЛЬ ДОСТИЖЕНИЯ ЦЕЛЕЙ КУРСА**

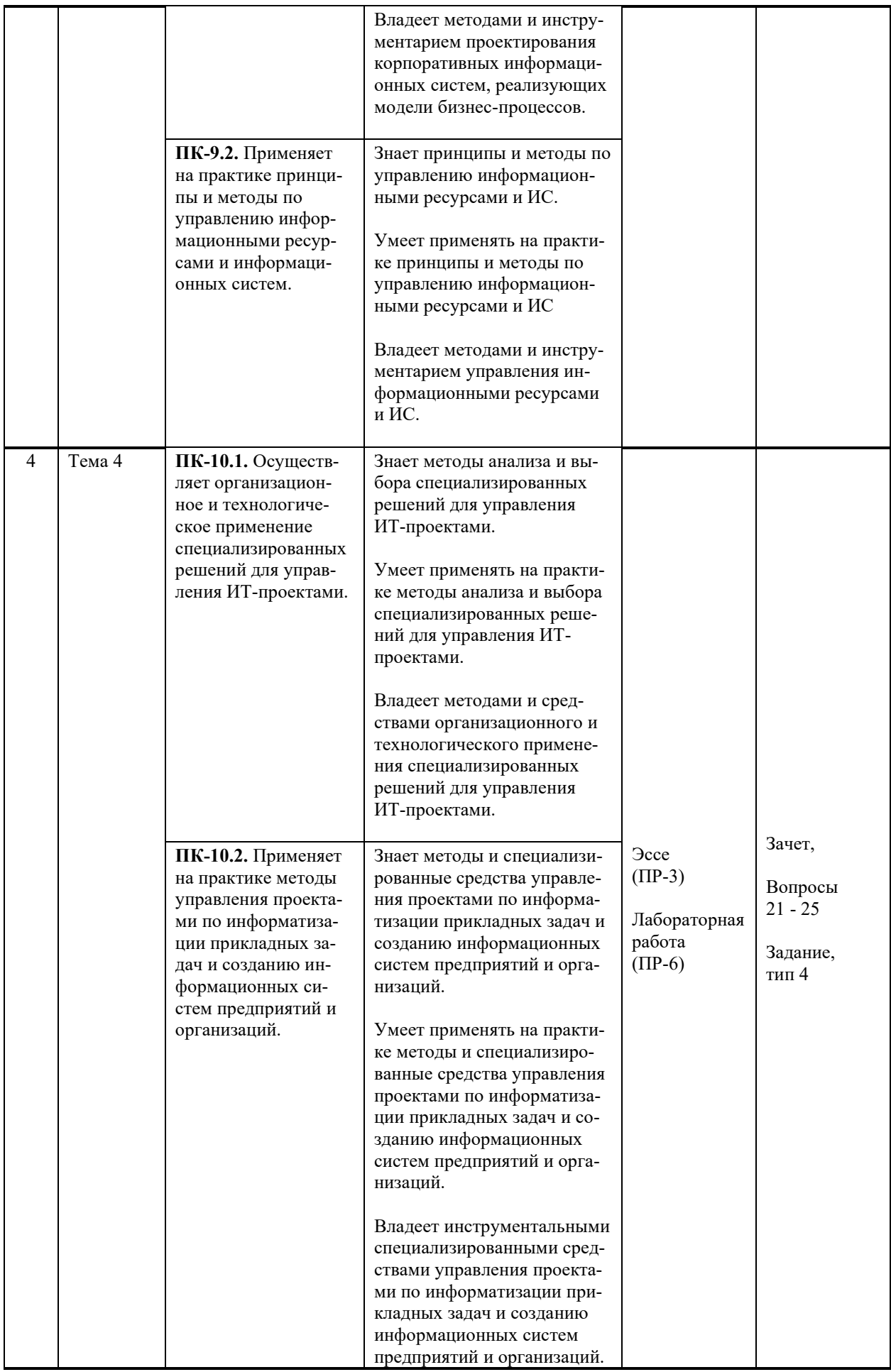

Методы активного / интерактивного обучения: дискуссия, методы компьютерного моделирования.

# **V. СПИСОК УЧЕБНОЙ ЛИТЕРАТУРЫ И ИНФОРМАЦИОННО-МЕТОДИЧЕСКОЕ ОБЕСПЕЧЕНИЕ ДИСЦИПЛИНЫ**

### **Основная литература**

1. Гриценко, Ю. Б. Архитектура предприятия : учеб. пособие / Гриценко Ю.Б. – Томск : Томский гос. ун-т систем управления и радиоэлектроники, 2011. – 264 c. — Текст : электронный // Электронно-библиотечная система IPR BOOKS. — <http://www.iprbookshop.ru/14005.html>

2. Долженко, А. И. Управление информационными системами : учебное пособие / А. И. Долженко. — 3-е изд. — Москва : Интернет-Университет Информационных Технологий (ИНТУИТ), Ай Пи Ар Медиа, 2021. — 180 c. — Текст : электронный // Электронно-библиотечная система IPR BOOKS. <http://www.iprbookshop.ru/102074.html>

3. Ли, П. Архитектура интернета вещей / П. Ли ; пер. с англ. М.А. Райтман. — Москва : ДМК Пресс, 2019. — 454 с. — Текст : электронный // Электронно-библиотечная система "Лань". <https://e.lanbook.com/book/112923>

4. Савельев, А. О. Решения Microsoft для виртуализации ИТинфраструктуры предприятий : учебное пособие / А. О. Савельев. — 3-е изд. — Москва, Саратов : Интернет-Университет Информационных Технологий (ИНТУИТ), Ай Пи Ар Медиа, 2020. — 283 c. — Текст : электронный // Электронно-библиотечная система IPR BOOKS. <http://www.iprbookshop.ru/89472.html>

### **Дополнительная литература**

1. Калянов, Г.Н. Консалтинг : от бизнес-стратегии к корпоративной информационно-управляющей системе : учебник для вузов / Г. Н. Калянов. – М. : Горячая линия – Телеком, 2014. – 210 с. <http://lib.dvfu.ru:8080/lib/item?id=chamo:779363&theme=FEFU>

2. Коваленко, А.П. Глоссарий терминов в сфере информатизации : монография / Коваленко А. П. — Москва : Русайнс, 2020. — 416 с. —. — Текст : электронный // Электронно-библиотечная система BOOK.RU. <https://book.ru/book/934986>

3. Савельев, А. О. Решения Microsoft для виртуализации ИТ инфраструктуры предприятий / Савельев А. О. – М. : Интернет-Университет Информационных Технологий (ИНТУИТ), 2011. – 135 с. — Текст : электронный // Электронно-библиотечная система IPR BOOKS. <http://www.iprbookshop.ru/16735.html>

4. Тебайкина, Н. И. Применение концепции ITSM при вводе в действие информационных систем : учебное пособие / Н. И. Тебайкина. — Екатеринбург : Уральский федеральный университет, ЭБС АСВ, 2014. — 72 c. — Текст : электронный // Электронно-библиотечная система IPR BOOKS. <http://www.iprbookshop.ru/66578.html>

5. Тельнов, Ю. Ф. Инжиниринг предприятия и управление бизнеспроцессами. Методология и технология : учеб. пособие для студентов магистратуры, обучающихся по направлению «Прикладная информатика» / Ю. Ф. Тельнов, И. Г. Фёдоров. – М. : ЮНИТИ-ДАНА, 2015. – 207 c. — Текст : электронный // Электронно-библиотечная система IPR BOOKS. <http://www.iprbookshop.ru/34456.html>

6. Ткачева, Е. Н. Методы обеспечения эффективности функционирования виртуальных организаций в информационной экономике : монография / Ткачева Е. Н. – Краснодар : Южный институт менеджмента, 2011. – 252 с. — Текст : электронный // Электронно-библиотечная система IPR BOOKS. <http://www.iprbookshop.ru/9559.html>

# **Перечень ресурсов информационно-телекоммуникационной сети «Интернет»**

**Профессиональные базы данных и информационные справочные системы<sup>1</sup>** :

Корпоративные финансы - Журнал: <https://cfjournal.hse.ru/>

Наука и научная информация - Журнал:

<https://www.neiconjournal.com/jour>

Научная электронная библиотека (НЭБ): <https://elibrary.ru/defaultx.asp> Национальный цифровой ресурс Руконт:<https://lib.rucont.ru/>

Онлайн-словари - bab.la:<https://www.babla.ru/>

Университетская информационная система (УИС) Россия: <https://uisrussia.msu.ru/>

Электронная энциклопедия и библиотека Руниверс: <https://runivers.ru/> HathiTrust - Цифровая библиотека: <https://www.hathitrust.org/>

Российский индекс научного цитирования (РИНЦ), платформа Elibrary: национальная информационно-аналитическая система: [http://elibrary.ru/project\\_risc.asp](http://elibrary.ru/project_risc.asp)

Scopus: реферативно-библиографическая база научных публикаций и цитирования: [http://www.scopus.com](http://www.scopus.com/)

Web of Science Core Collection: реферативно-библиографическая база данных научного цитирования (аналитическая и цитатная база данных журнальных статей): [http://isiknowledge.com](http://isiknowledge.com/)

**Электронные библиотечные системы и библиотеки<sup>2</sup> :** Научная библиотека ДВФУ (каталог):

<http://lib.dvfu.ru:8080/search/query?theme=FEFU> ;

<sup>&</sup>lt;sup>1</sup> <https://www.dvfu.ru/library/electronic-resources/russian-database.php>

<sup>&</sup>lt;sup>2</sup> <https://www.dvfu.ru/library/electronic-storage/>

Электронная библиотечная система «Лань»: <https://e.lanbook.com/> ; Электронная библиотечная система «Консультант студента»: [http://www.studentlibrary.ru](http://www.studentlibrary.ru/) ;

Электронная библиотечная система «Юрайт»: <http://www.urait.ru/ebs> ; Электронная библиотечная система «Znanium»: <http://znanium.com/> ; Электронная библиотечная система IPRbooks:<http://iprbookshop.ru/>.

### **Перечень информационных технологий и программного обеспечения**

**Лицензионное программное обеспечение:** AutoCAD; Autodesk 3DS Max; Microsoft Visio; SPSS Statistics Premium Campus Edition; MathCad Education Universety Edition; Microsoft Office 365; Office Professional Plus 2019; Photoshop CC for teams All Apps AL; SolidWorks Campus 500; Windows Edu Per Device 10 Education; KOMPAS 3D; Microsoft Teams

# **Свободно распространяемое программное обеспечение:**

Adobe Reader DC 2015.020 - пакет программ для просмотра электронных публикаций в формате PDF:

[http://wwwimages.adobe.com/content/dam/acom/en/legal/licenses](http://wwwimages.adobe.com/content/dam/acom/en/legal/licenses-terms/pdf/PlatformClients_PC_WWEULA-en_US-20150407_1357.pdf)[terms/pdf/PlatformClients\\_PC\\_WWEULA-en\\_US-20150407\\_1357.pdf](http://wwwimages.adobe.com/content/dam/acom/en/legal/licenses-terms/pdf/PlatformClients_PC_WWEULA-en_US-20150407_1357.pdf) ;

ArgoUML - программный инструмент моделирования UML: [http://argouml.tigris.org](http://argouml.tigris.org/) ;

Dia - пакет программ для создания диаграмм в виде блок-схем алгоритмов программ, древовидных схем, статических структур UML, баз данных, диаграмм сущность-связь и др. диаграмм: [https://portableapps.com/support/portable\\_app#using](https://portableapps.com/support/portable_app#using) );

DiagramDesigner - пакет программ для создания потоковых диаграмм, диаграмм классов UML, иллюстраций и др. диаграмм: <https://www.fosshub.com/Diagram-Designer.html#clickToStartDownload> ;

IrfanView 4.42 - пакет программ для просмотра (воспроизведения) графических, видео- и аудиофайлов: <http://www.irfanview.com/eula.htm> ;

LibreOffice - офисный пакет: [http://www.libreoffice.org/about-us/licenses/;](http://www.libreoffice.org/about-us/licenses/)

MySQL –реляционная система управления базами данных: [http://www.mysql.com/;](http://www.mysql.com/) [http://pro-spo.ru/winprog/1104-mysql;](http://pro-spo.ru/winprog/1104-mysql)

Project Libre - аналог программной системы управления проектами Microsoft Project для стационарного компьютера:

https:/континентсвободы.pd:/офис/проекты/projectlibre-система-управления- $\mu$ роектами.html;

Python - система программирования - динамический интерактивный объектно-ориентированный язык программирования: https://python.ru.uptodown.com/windows/download ;

Ramus Educational - пакет программ для разработки и моделирования бизнес-процессов виле диаграмм **IDEF0**  $\overline{M}$ DFD:  $\bf{B}$ https://www.obnovisoft.ru/ramus-educational;

WhiteStarUML 5.8.6 - программный инструмент моделирования UML, полученный из StarUML, совместимый с Windows 7-10: https://github.com/StevenTCramer/WhiteStarUml/blob/master/staruml/deploy/Lice  $nse.txt/$ 

WinDiView  $2.0.2$  – программа для просмотра электронных публикаций в формате DJV и DjVu: https://windjview.sourceforge.io/ru/.

#### МЕТОДИЧЕСКИЕ УКАЗАНИЯ ПО ОСВОЕНИЮ VI. ДИСЦИПЛИНЫ

### Освоение понятийного аппарата дисциплины

Индивидуальная самостоятельная работа должна быть подчинена усвоению понятийного аппарата. Лучшему усвоению и пониманию дисциплины помогут различные энциклопедии, словари, справочники и другие материалы, указанные в списке литературы.

### Анализ сайтов по темам дисциплины в сети Интернет

Ресурсы Интернет являются одним из альтернативных источников быстрого поиска требуемой информации. Их использование обязательно для получения основных и дополнительных сведений по изучаемым материалам.

# Рекомендации по работе с учебной и научной литературой

Работа с учебной и научной литературой является важной формой самостоятельной работы и необходима при подготовке к устному опросу на занятиях, к контрольным работам, при написании эссе (реферата) и подготовке к экзамену (зачету).

Работу с литературой следует начинать с анализа РПД, в которой представлены основная и дополнительная литература, учебно-методические пособия, необходимые для изучения дисциплины и работы на практических занятиях.

В процессе работы с литературой студент может:

- делать краткие записи в виде конспектов;

- делать записи по ходу чтения в виде простого или развернутого плана:

составлять тезисы (концентрированное изложение **ОСНОВНЫХ** положений прочитанного материала);

- записывать цитаты (краткое точное изложение основных мыслей автора);

- готовить аннотации (краткое обобщение основных вопросов работы).

Рекомендуется использовать различные возможности работы с литературой: фонды научной библиотеки ДВФУ (http://www.dvfu.ru/library/) и других ведущих вузов страны, а также доступных для использования научно-библиотечных систем, например, электронные библиотечные системы (ЭБС) такие, как ЭБС издательства "Лань" (http://e.lanbook.com/), ЭБС Znanium.com НИЦ "ИНФРА-М" (http://znanium.com/), ЭБС IPRbooks  $(\frac{http://iprbookshop.ru/}{http://iprbookshop.ru/})$  и другие доступные ЭБС<sup>3</sup>. К примеру, доступ к студентов осуществляется на ЭБС **IPRbooks** ЛЛЯ сайте системе www.iprbookshop.ru под учётными данными вуза (ДВФУ): логин dvfu, пароль 249.IWmhe

# Методические указания к подготовке отчетов по лабораторным работам

Отчеты по лабораторным работам представляются в электронной форме, подготовленные как текстовые документы в редакторе MSWord.

Отчет по работе должен быть обобщающим документом, включать всю информацию по выполнению заданий, в том числе, построенные диаграммы, таблицы, приложения, список литературы и (или) расчеты, сопровождая необходимыми пояснениями и иллюстрациями в виде схем, экранных форм («скриншотов») и т. д.

Структурно отчет по лабораторной работе, как текстовый документ, комплектуется по следующей схеме:

 $\checkmark$  Титульный лист – обязательная компонента отчета, первая страница отчета, по принятой для лабораторных работ форме (титульный лист отчета должен размещаться в общем файле, где представлен текст отчета);

 $\checkmark$  Исходные данные к выполнению заданий – обязательная компонента отчета, с новой страницы, содержат указание варианта, темы и т. д.);

 $\checkmark$  Основная часть - материалы выполнения заданий, разбивается по рубрикам, соответствующих заданиям работы, с иерархической структурой: разделы - подразделы - пункты - подпункты и т. д.

Рекомендуется в основной части отчета заголовки рубрик (подрубрик) давать исходя **ИЗ** формулировок заданий,  $\mathbf{B}$ форме отглагольных существительных;

 $\checkmark$  Выводы – обязательная компонента отчета, содержит обобщающие выводы по работе (какие задачи решены, оценка результатов, что освоено при выполнении работы);

√ Список литературы – обязательная компонента отчета, с новой страницы, содержит список источников, использованных при выполнении работы, включая электронные источники (список нумерованный,  $\overline{R}$ соответствии с правилами описания библиографии);

<sup>&</sup>lt;sup>3</sup> https://www.dvfu.ru/library/electronic-resources/

*√ Приложения* – необязательная компонента отчета, с новой страницы, содержит дополнительные материалы к основной части отчета.

### Методические указания по подготовке эссе

Эссе представляет краткую письменную работу с изложением сути поставленной проблемы. Обучаемый самостоятельно проводит анализ этой проблемы с использованием концепций и аналитического инструментария, делает выводы, обобщающие авторскую позицию по поставленной проблеме.

По форме эссе представляет краткое письменное сообщение, имеющее ссылки на источники литературы и ресурсы Интернет и краткий терминологический словарь, включающий основные термины и их расшифровку (толкование) по раскрываемой теме (вопросу).

Эссе оформляется в соответствии с требованиями Правил оформления письменных работ студентами ДВФУ, исходя из условий:

√ текстовый документ в формат MS Word;

 $\checkmark$  объем – 3-5 компьютерные страницы на один вопрос задания;

 $\checkmark$  объем словаря – не менее 7-10 терминов на один вопрос задания;

 $\checkmark$  набор текста с параметрами - шрифт 14, межстрочный интервал 1,5;

√ формат листов текстового документа - А4;

 $\checkmark$  титульный лист (первый лист документа, без номера страницы) – по заданной форме;

Список литературы по использованным при подготовке эссе источникам, наличие ссылок в тексте эссе на источники по списку;

√ краткий терминологический словарь, включающий основные термины и их расшифровку (толкование) по раскрываемой теме (вопросу).

### Методические указания по подготовке к тестированию

Тестирование проводится в системе электронного обучения ДВФУ в среде LMS Blackboard (LMS BB), в сеансе допуска по графику, в конце семестра.

Лля прохождения тестирования необходимо проработать теоретические вопросы дисциплины по темам, в соответствии с программой, выполнить все лабораторные работы в соответствии с их заданиями. Примеры тестовых заданий приведены ниже, в разделе «Х. Фонды оценочных средств».

# Методические указания к подготовке презентации

Презентация используется для сопровождения (иллюстрации) устного доклада (выступления) на защите работы.

Поэтому, сначала необходимо подготовить текст выступления, имеющего три структурные части: введение, основную часть и заключение. Для этих частей разрабатываются слайды презентации:

- постановка и характеристика вопросов темы;
- определения;
- формулы (при необходимости);
- таблицы, схемы, диаграммы, рисунки;
- примеры;
- использованные источники и информационный ресурсы;
- выводы.

Комплект слайдов рекомендуется разрабатывать и сохранять в системе подготовки презентаций, например, Microsoft Power Point, в одном файле. Рекомендуемое количество слайдов в презентации по работе – в пределах 10 - 12.

Для быстрой разработки комплекта слайдов рекомендуется применить вариант готовой формы слайда - стандартный шаблон, но без использования «усложненных» вариантов дизайна и спецэффектов.

### **Работа с электронным учебным курсом**

Электронный учебный курс (ЭУК) по дисциплине размещен на платформе электронного обучения ДВФУ в среде LMS Blackboard (LMS BB). Электронный курс включает учебные материалы: рабочая программа, лекционный курс, практические задания, темы и задания самостоятельной работы, дополнительные материалы, литература, глоссарий, а также контрольные мероприятия (задания, тесты).

# **VII. МАТЕРИАЛЬНО-ТЕХНИЧЕСКОЕ ОБЕСПЕЧЕНИЕ ДИСЦИПЛИНЫ**

Учебные занятия по дисциплине проводятся в помещениях, оснащенных соответствующим оборудованием и программным обеспечением.

Перечень материально-технического и программного обеспечения дисциплины приведен в таблице.

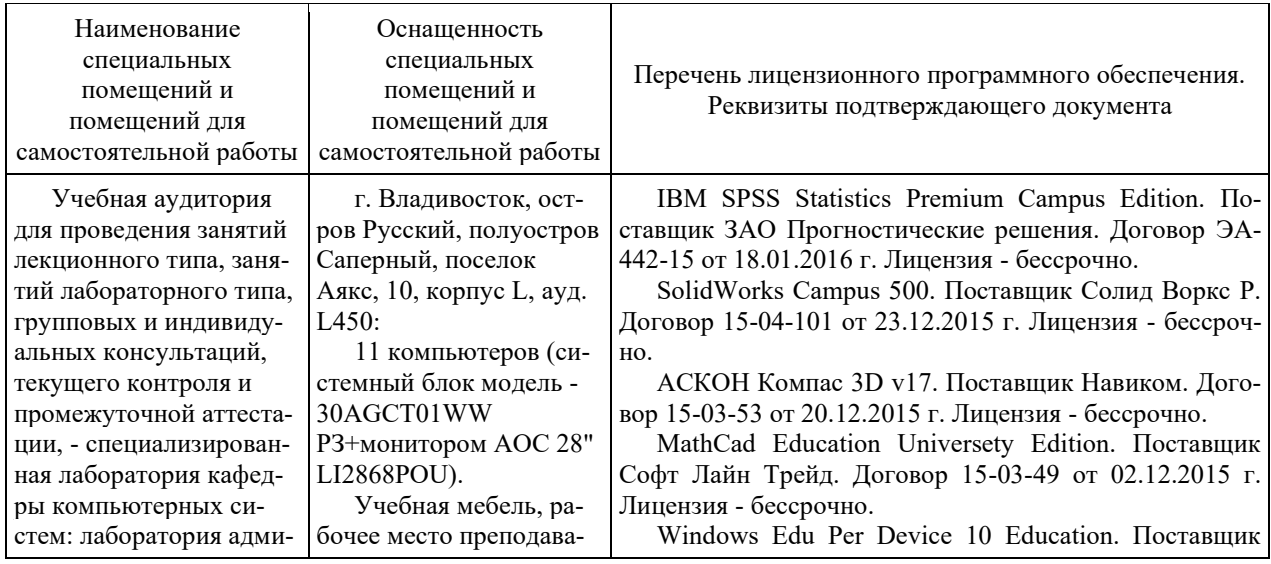

Материально-техническое и программное обеспечение дисциплины

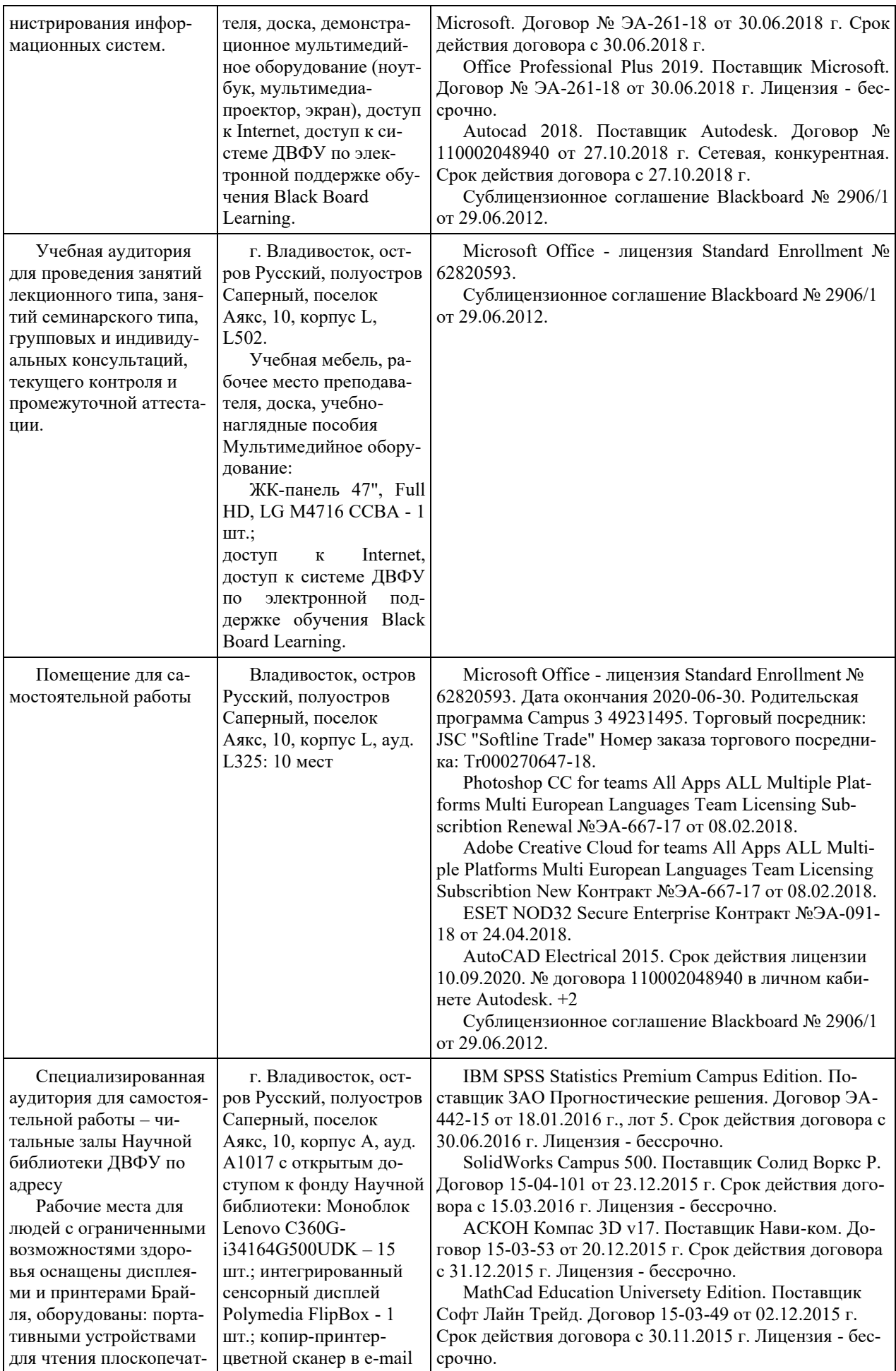

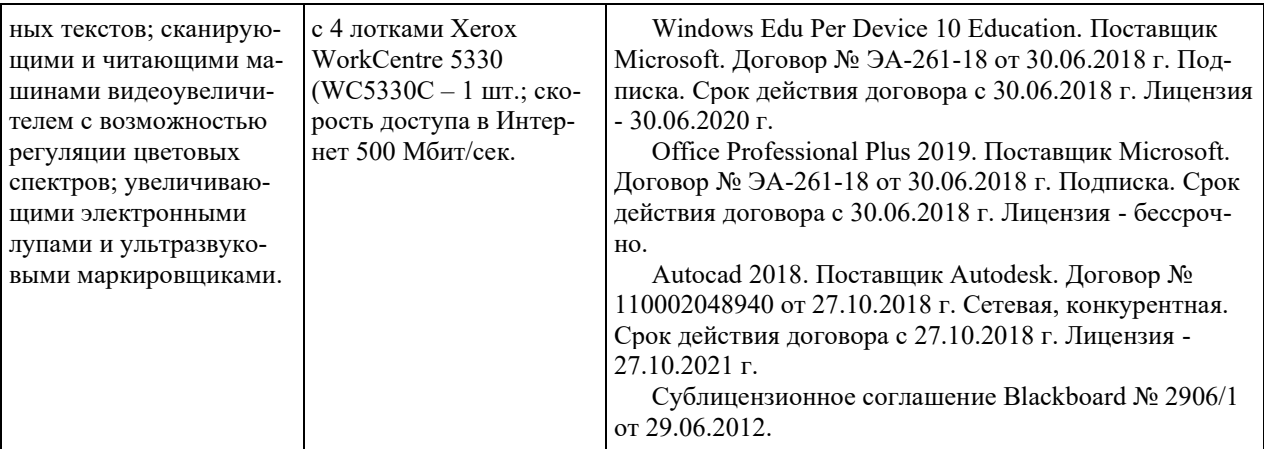

# **VIII. ФОНДЫ ОЦЕНОЧНЫХ СРЕДСТВ (ФОС)**

### **Перечень форм оценивания, применяемых на различных этапах формирования компетенций в ходе освоения дисциплины**

На различных этапах формирования компетенций в ходе освоения дисциплины применяются формы оценивания и соответствующие им средства оценивания (см. по разделу «IV. Контроль достижения целей курса», в привязке к темам теоретической части курса):

- защита эссе (эссе, ПР-3);

- защита лабораторных работ (отчет по лабораторной работе, ПР-6);

- зачет.

### **Шкала оценивания каждой формы, с описанием индикаторов достижения освоения дисциплины, согласно заявленных компетенций**

Описанием индикаторов достижения освоения дисциплины, согласно заявленных компетенций, приведено в табл. разд. IV. Контроль достижения целей курса.

Шкалы оценивания каждой формы различаются для текущей и промежуточной аттестаций студентов.

### **Текущая аттестация студентов**

Текущая аттестация студентов по дисциплине проводится в форме контрольных мероприятий (защита эссе, защита лабораторных работ) по оцениванию фактических результатов обучения студентов осуществляется ведущим преподавателем.

### Защита эссе

Оценивание проводится при представлении эссе в электронном виде, по двухбалльной шкале: «зачтено», «незачтено».

Оценка «зачтено» выставляется, если выдержаны требования к эссе: использование данных отечественной и зарубежной литературы, источников Интернет, использование информации нормативно правового характера и передовой практики, представление краткого терминологического словаря по теме, оформление по правилам письменных работ ДВФУ, владение методами и приемами теоретических аспектов работы, отсутствие фактических ошибок, связанных с пониманием проблемы.

Оценка «незачтено» выставляется студенту, если он не владеет методами и приемами теоретических аспектов работы, допускает существенные ошибки в работе, связанные с пониманием проблемы, представляет эссе с существенными отклонениями от правил оформления письменных работ.

Защита лабораторных работ

Оценивание защиты лабораторной работы проводится при представлении отчета в электронном виде, по двухбалльной шкале: «зачтено», «незачтено».

Оценка «зачтено» выставляется студенту, если он представляет к защите отчет по лабораторной работе, удовлетворяющий требованиям по поставленным заданиям, по оформлению, демонстрирует владение методами и приемами теоретических и/или практических аспектов работы.

Оценка «незачтено» выставляется студенту, если он не владеет методами и приемами теоретических и/или практических аспектов работы, допускает существенные ошибки в работе, представляет отчет с существенными отклонениями от правил оформления письменных работ.

### **Промежуточная аттестация студентов**

Промежуточная аттестация проводится в виде зачет, форма проведения - «устный опрос в форме ответов на вопросы», «практические задания по типам».

Порядок проведения аттестации определен локальным нормативным актом ДВФУ «Положение о текущем контроле успеваемости, текущей и промежуточной аттестации студентов, обучающихся по программам высшего образования (бакалавриата, специалитета и магистратуры) в ДВФУ».

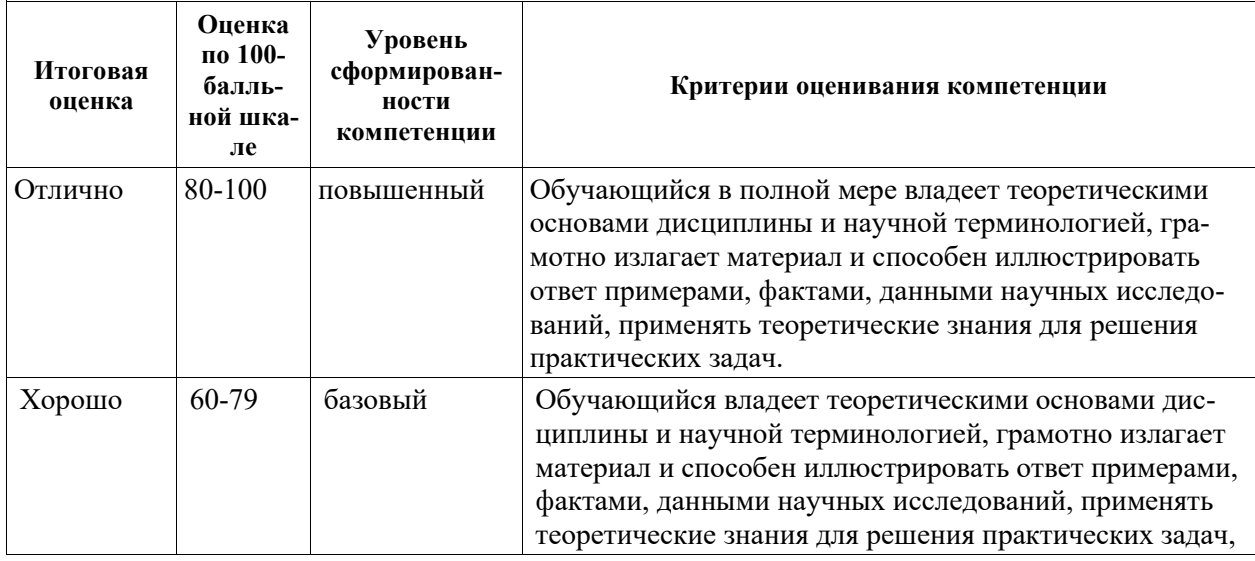

Критерии выставления оценки в ведомость на зачете:

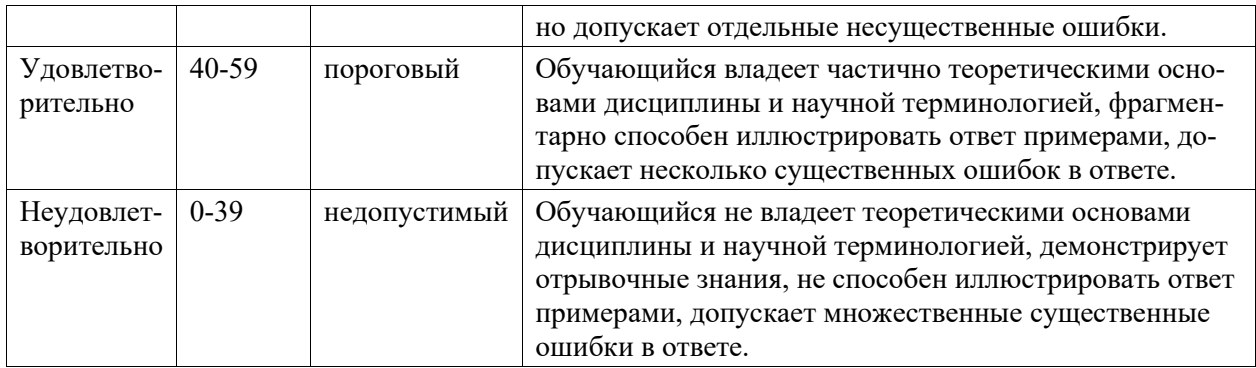

### **Примеры заданий текущего контроля**

### Примеры тем эссе

1. Информационные технологии. Понятие ИТ-инфраструктуры и ИТархитектуры предприятия:

Понятие архитектуры предприятия. Зависимость бизнеса от организации ИТ -инфраструктуры. Стратегические цели и задачи предприятия. ИТархитектура предприятия: информационная архитектура (EIA); архитектура прикладных решений (ESA); техническая архитектура предприятия (ЕТА).

2. Принципы построения и современные методики описания архитектуры предприятия:

Проблемы выбора аппаратно-программной платформы, соответствующей потребностям прикладной области. Классификация компьютеров по областям применения. Персональные компьютеры и рабочие станции. Методы оценки производительности. MIPS. MFLOPS Архитектура предприятия. Архитектура уровня отдельных проектов.

3. Концепции и системы управления ИТ-инфраструктурой предприятия:

Передовые методы организации работы ИТ-служб. IT Infrastructure Library. Сервисный подход при организации работ. Значение процессов управления инцидентами и проблемами. Системы управления и мониторинга ИТ- инфраструктуры предприятия. Microsoft Operations Framework.

4. Построение оптимальной ИТ -инфраструктуры предприятия на основе бизнес-стратегии предприятия:

Роль управления ИТ-ресурсами в ИТ-стратегии предприятия. Рассмотреть примеры организации ИТ-инфраструктуры на примере. Выявить связь ИТ-стратегии с бизнес-стратегией компании.

5. Организация технического обслуживания и эксплуатации информационных систем:

Особенности организации технического обслуживания и эксплуатации информационных систем. Назначение и задачи технического обслуживания. Стандартные программы технического обслуживания. Документирование систем и оптимизация конфигураций оборудования и программного обеспечения серверного комплекса.

# Примеры заданий к лабораторным работам

- 1. Определить составляющие информационной инфраструктуры конкретного предприятия.
- 2. Описать формирование информационной инфраструктуры предприятия на конкретном предприятии.
- 3. Перечислить системы управления ИТ-инфраструктурой предприятия.
- 4. Привести пример использования сервисно-ориентированного подхода в организации ИТ-службы.
- 5. Используя методы формирования стоимости ИТ-сервисов, сделать расчет для конкретного предприятия.
- 6. Указать стандарты в сфере управления ИТ-инфраструктурой предприятия.
- 7. Выбрать подходящие инструментальные средства управления ИТинфраструктурой предложенного предприятия.
- 8. Разработать концепцию технического обслуживания ИТ предложенного предприятия.
- 9. Определить задачи и структуру ИТ-службы предложенного предприятия.
- 10. Установить критерии выбора информационных систем для формирования ИТ-инфраструктуры предприятия.
- 11. Оценить экономическую эффективность ИС предприятия.
- 12. Обосновать выбор архитектуры информационной системы предприятия.

### **Примеры заданий промежуточного контроля**

### Вопросы к зачету

- 1. Что такое инфраструктура предприятия?
- 2. Основные требования к ИТ инфраструктуре.
- 3. Системы хранения данных (DAS, SAN, NAS).

4. Воздействие ИТ на формирование облика современного предприятия?

5. Роль ИС на предприятии: Стратегическая ИС. Сдвигающая ИС (высоко потенциальная). Поддерживающая ИС (обеспечивающая). Заводская ИС (ключевая операционная).

6. Что такое архитектура предприятия (Enterprise Architecture)?

- 7. Зачем нужна архитектура предприятия?
- 8. Основные слои архитектуры?

9. Enterprise Business Architecture (EBA). Основные объекты, их описание и связи.

10. Enterprise Information Architecture (EIA). Основные объекты, их описание и связи.

11. Enterprise Solution Architecture (ESA). Основные объекты, их описание и связи.

12. Enterprise Technical Architecture (ETA). Основные объекты, их описание и связи.

13. Модель Захмана.

14. Архитектурная модель META Group.

15. Архитектурная модель Gartner (Evaluation 2005).

16. The Open Group Architecture Framework (TOGAF).

17. Схема архитектурного процесса.

18. Что такое NGOSS (eTOM, SID, TAM)

19. ITIL/ITSM. Основные проблемы управления ИТ в современном бизнесе. Почему необходим переход к управлению сервисами?

20. ITIL/ITSM. Охарактеризуйте ITIL как типовую модель бизнес процессов ИТ. Перечислите коммерческие реализации ITIL.

21. ITIL/ITSM. Управление уровнем сервисов (Service Level Management)

22. ITIL/ITSM. Управление инцидентами (Incident Management)

23. ITIL/ITSM. Управление возможностями (Capacity Management)

24. ITIL/ITSM. Управление проблемами (Problem Management)

25. ITIL/ITSM. Управление непрерывностью (Continuity Management)

26. ITIL/ITSM. Управление конфигурациями (Configuration Management)

27. ITIL/ITSM. Управление затратами (Cost Management)

28. ITIL/ITSM. Управление релизами (Software Control & Distribution)

29. ITIL/ITSM. Управление доступностью (Availability Management)

30. ITIL/ITSM. Управление изменениями (Change Management)

31. CobiT. Описание четырех доменов.

32. CobiT. Модель зрелости

Примеры заданий к зачету

Тип 1. Рассмотреть примеры организации ИТ-инфраструктуры на примере.

Тип 2. Выявить связь ИТ-стратегии с бизнес-стратегией компании.

Тип 3. Рассмотреть системы управления и мониторинга ИТ- инфраструктуры предприятия.

Тип 4. Проанализировать зависимость бизнеса от организации ИТинфраструктуры конкретного предприятия.